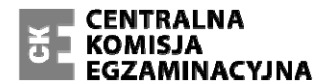

Arkusz zawiera informacje prawnie chronione do momentu rozpoczęcia egzaminu.

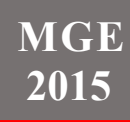

#### **WPISUJE ZDAJĄCY**

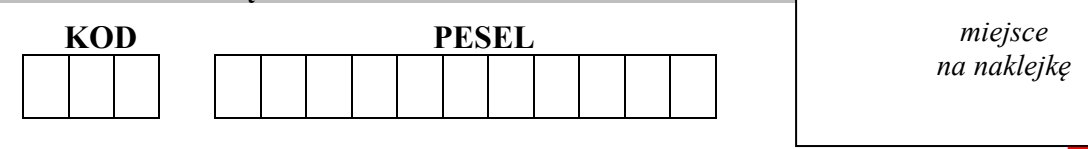

# **EGZAMIN MATURALNY Z GEOGRAFII POZIOM ROZSZERZONY**

## **PRZYKŁADOWY ARKUSZ EGZAMINACYJNY**

DLA OSÓB NIESŁYSZĄCYCH (A7)

## DATA: **18 grudnia 2014 r.**

CZAS PRACY: **do 210 minut** 

LICZBA PUNKTÓW DO UZYSKANIA: **60**

## **Instrukcja dla zdającego**

- 1. Sprawdź, czy arkusz egzaminacyjny zawiera 24 strony (zadania 1–45) oraz barwny materiał źródłowy (strony I−IV). Ewentualny brak zgłoś przewodniczącemu zespołu nadzorującego egzamin.
- 2. Odpowiedzi zapisz w miejscu na to przeznaczonym przy każdym zadaniu.
- 3. Pisz czytelnie. Używaj długopisu albo pióra tylko z czarnym tuszem/atramentem.
- 4. Nie używaj korektora, a błędne zapisy wyraźnie przekreśl.
- 5. Pamiętaj, że zapisy w brudnopisie nie będą oceniane.
- 6. Podczas egzaminu możesz korzystać z linijki, lupy i kalkulatora prostego.
- 7. Barwny załącznik możesz oderwać, ale po zakończeniu pracy włóż go do arkusza egzaminacyjnego.
- 8. Na karcie odpowiedzi wpisz swój numer PESEL i przyklej naklejkę z kodem.
- 9. Nie wpisuj żadnych znaków w części przeznaczonej dla egzaminatora.

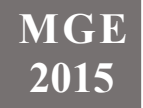

Zadania od 1. do 8. rozwiąż, korzystając z barwnej mapy Śnieżnickiego Parku Krajobrazowego, położonego w Sudetach.

## **Zadanie 1. (0–1)**

Na fotografii przedstawiono stok Czarnej Góry (E2) z narciarskimi trasami zjazdowymi.

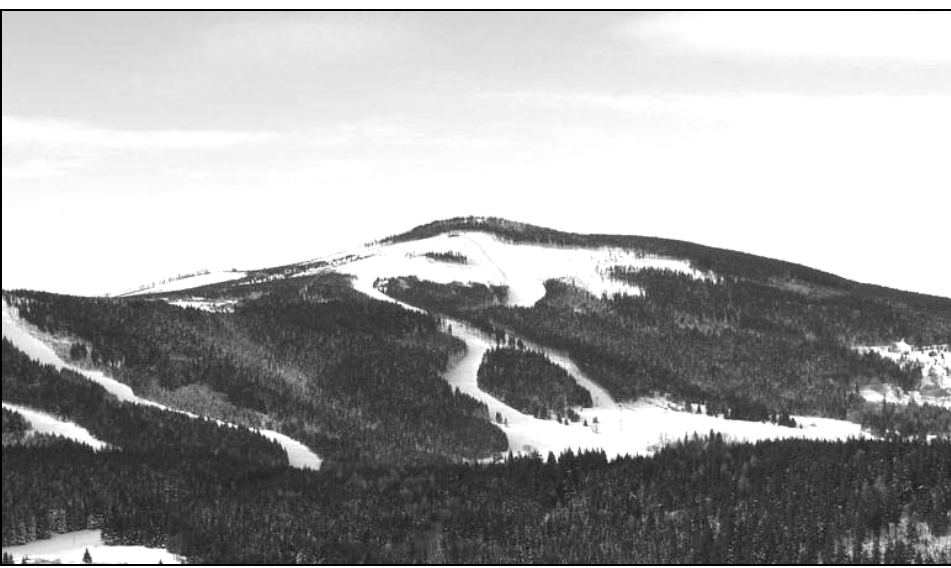

Na podstawie: www.czarnagora.info

## **Zaznacz nazwę szczytu, z którego wykonano zdjęcie.**

- A. Smrekowiec (E4)
- B. Przednia (C2)
- C. Stroma (G4)
- D. Rudka (G2)

## **Zadanie 2. (0–1)**

#### **Podaj:**

- **cechę środowiska przyrodniczego, która ułatwia tworzenie narciarskich tras zjazdowych na stokach Czarnej Góry**
- **skutek dla środowiska przyrodniczego, który może wynikać z tworzenia tras narciarskich na stokach Czarnej Góry.**

Cecha środowiska przyrodniczego

.......................................................................................................................................................

.......................................................................................................................................................

Skutek dla środowiska przyrodniczego

 ....................................................................................................................................................... .......................................................................................................................................................

#### **Zadanie 3. (0–2)**

**Oblicz średni spadek wyciągu krzesełkowego na stoku Czarnej Góry, jeżeli górna stacja wyciągu jest na wysokości 1170 m n.p.m., a dolna na wysokości 810 m n.p.m. Zapisz obliczenia. Wynik podaj w promilach.** 

Obliczenia

Odpowiedź ..............................

## **Zadanie 4. (0–2)**

**Przedstaw trzy przykłady wpływu środowiska przyrodniczego na działalność człowieka na obszarze przedstawionym na mapie.** 

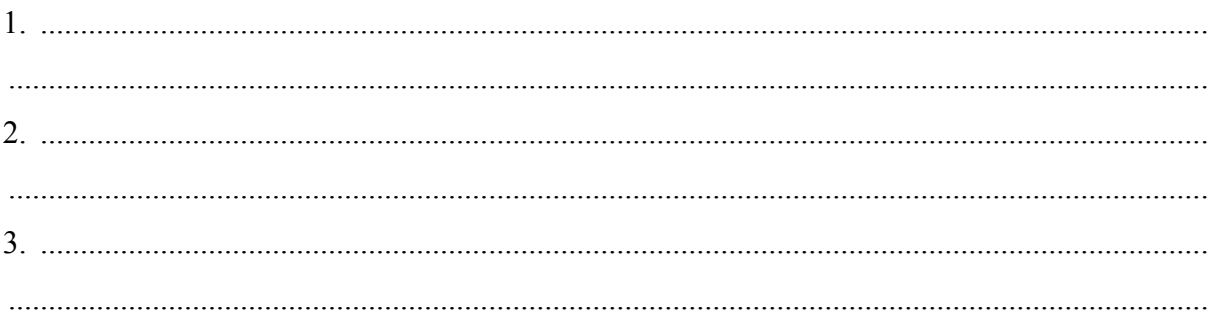

## **Zadanie 5. (0–1)**

## **Zaznacz poprawne dokończenie zdań 1. i 2.**

- 1. Wejście do Jaskini Niedźwiedziej (G3/4) jest na wysokości około
- A. 800 m n.p.m.
- B. 1200 m n.p.m.
- 2. Dział wodny między zlewniami Kleśnicy i Morawki przebiega
- A*.* wzdłuż grzbietu wzniesień Zawada i Stromy (J3).
- B. wzdłuż grzbietu masywu Młyńsko (H3).

Materiał źródłowy do zadań 6.–7.

Na rysunku przedstawiono profil topograficzny wykonany wzdłuż równoleżnika przechodzącego przez niższy szczyt masywu Młyńsko (H3), na odcinku od 16°50′E do 16°55′E. Profil trzeba uzupełnić.

![](_page_3_Figure_2.jpeg)

## **Zadanie 6. (0–1)**

**Wpisz w puste pola na rysunku numery, którymi oznaczono trzy obiekty.** 

- 1. Sztolnia
- 2. Muzeum Ziemi
- 3. Przystanek autobusowy w Kletnie
- 4. Szlak rowerowo-narciarski na wschodnim stoku Młyńska

## **Zadanie 7. (0–1)**

**Zaznacz literę (A–D), którą oznaczono rysunek przedstawiający brakujący fragment profilu.** 

![](_page_3_Figure_11.jpeg)

#### **Zadanie 8. (0–1)**

**Wskaż i uzasadnij, która z dwóch miejscowości: Sienna czy Kletno, jest ciekawsza pod względem turystycznym. W uzasadnieniu podaj dwa argumenty.** 

Miejscowość .............................................

#### Uzasadnienie:

1. ................................................................................................................................................... ....................................................................................................................................................... 2. ................................................................................................................................................... .......................................................................................................................................................

#### **Zadanie 9. (0–2)**

W obserwatorium astronomicznym zmierzono wysokość górowania Słońca w pierwszym dniu jednej z astronomicznych pór roku. Wynik przeprowadzonego pomiaru przedstawiono na rysunku.

![](_page_4_Figure_2.jpeg)

**Oblicz szerokość geograficzną obserwatorium, w którym zmierzono wysokość górowania Słońca. Zapisz obliczenia.** 

Obliczenia

Szerokość geograficzna …………………………..

Zadania 10.–11. rozwiąż na podstawie barwnej mapy, na której przedstawiono średnią roczną amplitudę temperatury powietrza na Ziemi (strona II barwnego materiału źródłowego).

#### **Zadanie 10. (0–1)**

**Napisz dwie prawidłowości dotyczące rozkładu średniej rocznej amplitudy temperatury powietrza na Ziemi.** 

![](_page_4_Picture_166.jpeg)

#### **Zadanie 11. (0–2)**

Obszar oznaczony na mapie literą X i oznaczony literą Y leżą na tych samych szerokościach geograficznych.

**Wyjaśnij, uwzględniając związek przyczynowo-skutkowy, dlaczego na obszarze oznaczonym literą X średnia roczna amplituda temperatury powietrza jest mniejsza niż na obszarze Y.** 

 ...................................................................................................................................................... ...................................................................................................................................................... ...................................................................................................................................................... ......................................................................................................................................................

#### **Zadanie 12. (0–2)**

Na mapie Ameryki Północnej numerami od 1. do 5. oznaczono wybrane stacje meteorologiczne.

![](_page_5_Figure_2.jpeg)

Na podstawie: *Atlas geograficzny świata*, Warszawa 2003.

W tabeli są dane klimatyczne dla czterech stacji meteorologicznych wybranych spośród oznaczonych numerami na mapie Ameryki Północnej.

| Numer<br>stacji |             | I       | $\mathbf{I}$ | Ш      | IV   | V    | VI             | VII          | <b>VIII</b> | IX   | X    | XI     | XII     | Rok  |
|-----------------|-------------|---------|--------------|--------|------|------|----------------|--------------|-------------|------|------|--------|---------|------|
|                 |             | 21,3    | 22,8         | 23,1   | 24,5 | 26,2 | 27,4           | 27,7         | 27,2        | 26,3 | 25,2 | 23,7   | 22,3    | 24,8 |
|                 | $\Omega$    | 75      | 40           | 45     | 45   | 130  | 145            | 110          | 110         | 130  | 180  | 80     | 60      | 1150 |
|                 | t           | 12,3    | 12,9         | 14,0   | 15,1 | 16,6 | 18,9           | 20,9         | 21,4        | 20,3 | 18,2 | 15,7   | 13,4    | 16,7 |
|                 | $\Omega$    | 78      | 84           | 70     | 26   | 11   | $\overline{2}$ | $\mathbf{0}$ | $\theta$    | 4    | 17   | 30     | 66      | 388  |
|                 | t           | $-0,4$  | $-0,7$       | 4,4    | 9,7  | 15,6 | 20,3           | 23,4         | 22,3        | 19,3 | 13,5 | 7,1    | 1,3     | 11,3 |
|                 | $\mathbf 0$ | 79      | 89           | 85     | 89   | 78   | 89             | 106          | 110         | 81   | 93   | 61     | 90      | 1050 |
|                 |             | $-13.6$ | $-10,5$      | $-4,3$ | 4,6  | 10,4 | 14,1           | 16,7         | 11,4        | 10,1 | 6,1  | $-3,5$ | $-10,1$ | 2,6  |
|                 | $\mathbf 0$ | 25      | 17           | 19     | 21   | 48   | 84             | 89           | 65          | 34   | 18   | 20     | 20      | 460  |

t – temperatura powietrza w  $^{\circ}$ C o – opady atmosferyczne w mm

Na podstawie: B. Pydziński, S. Zając, *Klimatologia w szkole*, Warszawa 1990.

**Dopasuj do danych klimatycznych przedstawionych w tabeli stacje meteorologiczne. Wpisz do tabeli numery, którymi oznaczono stacje na mapie.** 

## **Zadanie 13. (0–1)**

Poniższy klimatogram został sporządzony dla miejscowości Quibdo (5º41′N; 76º39′W), położonej niedaleko wybrzeża Pacyfiku w zachodniej części Kolumbii.

![](_page_6_Figure_2.jpeg)

Na podstawie: J. Staszewski, F. Uhorczak, *Geografia fizyczna w liczbach*, Warszawa 1966.

## **Zaznacz poprawne dokończenie zdania.**

**Zadanie 14. (0**–**1)**

Największy wpływ na rozkład i sumę rocznych opadów atmosferycznych na stacji meteorologicznej w Quibdo ma

- A. napływ zwrotnikowych mas powietrza znad południowego Pacyfiku.
- B. utrzymywanie się wyżu zwrotnikowego z centrum nad południowym Pacyfikiem.
- C. częste występowanie cyklonów tropikalnych na wybrzeżu pacyficznym Kolumbii.
- D. działanie międzyzwrotnikowej strefy zbieżności, wzdłuż której następuje wstępujący ruch mas powietrza.

Zadania 14.–16. rozwiąż na podstawie barwnej mapy, na której przedstawiono ujście Gangesu i Brahmaputry (strona II barwnego materiału źródłowego).

**Oceń prawdziwość informacji dotyczących Bangladeszu. Wpisz znak X w tabeli.**  Informacja Prawda Fałsz 1. W Bangladeszu są dobre warunki do rozwoju energetyki wodnej ze względu na duży spadek wielkich rzek. 2. W południowej części Bangladeszu są głównie gleby astrefowe. 3. W północnej części Bangladeszu są lasy namorzynowe.

#### **Zadanie 15. (0-2)**

Podaj po dwie cechy środowiska przyrodniczego Bangladeszu, które w tym kraju:

#### - pomagają w rozwoju rolnictwa

![](_page_7_Picture_90.jpeg)

#### **Zadanie 16. (0-2)**

przedstawiono rozkład Na wykresach opadów atmosferycznych ciagu roku W w miejscowościach Czerrapundżi i Guwahati.

![](_page_7_Figure_6.jpeg)

 $\Box$  opady atmosferyczne w mm

Na podstawie: www.klimadiagramme.de

Wyjaśnij, dlaczego Czerrapundżi i Guwahati różnią się wielkością rocznej sumy opadów atmosferycznych. Przedstaw dwa argumenty.

1.  $\ddotsc$  $\ddotsc$  $2.$  ................  $\ddotsc$ 

## **Zadanie 17. (0**–**1)**

Na mapie przedstawiono średni roczny bilans wodny w wybranych regionach hydrograficznych Polski.

![](_page_8_Figure_2.jpeg)

Na podstawie: L. Starkel, *Geografia Polski. Środowisko przyrodnicze*, Warszawa 1999.

**Przyporządkuj do każdego z opisów bilansu wodnego region, do którego dany opis pasuje. Wpisz do tabeli obok każdego opisu literę, którą oznaczono region na mapie.** 

![](_page_8_Picture_128.jpeg)

#### **Zadanie 18. (0–2)**

Na wykresach przedstawiono zmienność przepływów wody trzech rzek: Gangesu, Kongo i Wołgi.

![](_page_9_Figure_2.jpeg)

Na podstawie: E. Czaya, *Rzeki kuli ziemskiej*, Warszawa 1987.

**Podaj numer wykresu, na którym przedstawiono przepływy Wołgi. Wyjaśnij występowanie wezbrań i niżówek w tej rzece w ciągu roku.** 

Numer wykresu ………

Wyjaśnienie

![](_page_9_Picture_213.jpeg)

Zadania 19.–20. wykonaj na podstawie barwnej mapy, na której przedstawiono budowę geologiczną Europy (strona III barwnego materiału źródłowego).

## **Zadanie 19. (0–1)**

## **Oceń prawdziwość informacji. Wstaw znak X w tabeli.**

![](_page_9_Picture_214.jpeg)

## **Zadanie 20. (0–1)**

## **Zaznacz poprawne dokończenie zdania.**

W części Europy, gdzie było najmłodsze fałdowanie, nie ma

- A. rowów tektonicznych.
- B. stref ryftowych.
- C. obszarów sejsmicznych.
- D. zapadlisk śródgórskich.

#### **Zadanie 21. (0–1)**

Na wykresie przedstawiono rozkład głębokości ognisk trzęsień ziemi na jednym z kontynentów.

![](_page_10_Figure_9.jpeg)

Na podstawie: www.scielo.org.mx

#### **Zaznacz poprawne dokończenie zdania.**

Przedstawione na wykresie zróżnicowanie głębokości ognisk trzęsień ziemi jest wynikiem

- A. zderzenia dwóch płyt kontynentalnych.
- B. odsuwania się płyty oceanicznej od kontynentalnej.
- C. podsuwania się płyty oceanicznej pod kontynentalną.
- D. poziomego przesuwania się płyt kontynentalnych względem siebie.

Materiał źródłowy do zadań 22.–23.

Na rysunku przedstawiono położenie Pradoliny Warszawsko-Berlińskiej, współczesną sieć rzeczną oraz zasięg jednego z lądolodów w okresie plejstocenu.

![](_page_11_Figure_2.jpeg)

Na podstawie: www.zycieaklimat.edu.pl

#### Zadanie 22. (0-1)

związek między współczesnym układem sieci rzecznej **Udowodnij** regionu przedstawionego na rysunku z położeniem Pradoliny Warszawsko-Berlińskiej.

![](_page_11_Figure_6.jpeg)

#### Zadanie 23. (0-2)

Wyjaśnij, w jaki sposób na obszarze nizin Polski w plejstocenie powstawały pradoliny. Uwzględnij dwie przyczyny.

 $\ddotsc$ 

Zadania 24.**–**25. rozwiąż na podstawie mapy oraz barwnych fotografii, na których przedstawiono wybrane zbiorowiska roślinne występujące w Polsce (strona III barwnego materiału źródłowego).

Na mapie zaznaczono granicę występowania jednego z gatunków drzew rosnących w Polsce. Literami (A–D) oznaczono charakterystyczne obszary występowania wybranych zbiorowisk roślinnych.

![](_page_12_Figure_2.jpeg)

Na podstawie: *Geograficzny atlas Polski*, Warszawa 2000.

#### **Zadanie 24. (0–1) Uzupełnij zdanie.**

Na mapie przedstawiono granicę występowania …………… – drzewa, które dominuje w zbiorowisku roślinnym przedstawionym na fotografii oznaczonej numerem ……… .

## **Zadanie 25. (0**–**1)**

**Przyporządkuj do każdego z przedstawionych na fotografiach (1.–3.) zbiorowisk roślinnych charakterystyczne dla niego obszary występowania, które oznaczono na mapie literami A–D. Wpisz przy numerze fotografii literę wybraną z mapy.** 

Fotografia 1. ……… Fotografia 2. ……… Fotografia 3. ………

Zadania 26.–29. rozwiąż na podstawie barwnej mapy, na której przedstawiono gęstość zaludnienia na Ziemi (strona IV barwnego materiału źródłowego).

## **Zadanie 26. (0–1)**

**Wyjaśnij, dlaczego na obszarach oznaczonych na mapie literą A duża wysokość nad poziomem morza jest czynnikiem ułatwiającym zaludnienie tych obszarów.** 

 ....................................................................................................................................................... ....................................................................................................................................................... .......................................................................................................................................................

## **Zadanie 27. (0–1)**

**Zaznacz czynnik, który ma największy wpływ na gęstość zaludnienia obszarów wskazanych na mapie literą B.** 

- A. Żyzne gleby.
- B. Zasoby surowców.
- C. Mała odległość od oceanu.
- D. Gorący klimat o cechach morskich.

#### **Zadanie 28. (0–1)**

**Uzupełnij zdania (1.–2.). Wpisz nazwę jednego z obszarów, na którym podany czynnik decyduje o gęstości zaludnienia. Nazwy obszarów wybierz z podanych.** 

Jawa Tybet południowo-zachodnie wybrzeże Morza Śródziemnego

Wielki Basen Artezyjski delta Nigru

- 1. Wysokość nad poziomem morza decyduje o małej gęstości zaludnienia (poniżej 10 osób/1 km2 ) na obszarze
- 2. Warunki klimatyczne są najważniejszym czynnikiem decydującym o dużej gęstości zaludnienia (powyżej  $100 \text{ os}$ ób/1 km<sup>2</sup>) na obszarze

…………………………………………………….………………….….………………………

#### **Zadanie 29. (0–2)**

**Na podstawie mapy napisz trzy wnioski dotyczące zróżnicowania gęstości zaludnienia na obszarze Azji.** 

![](_page_14_Picture_254.jpeg)

Materiał źródłowy do zadań 30.–32.

Na wykresach przedstawiono strukturę wieku i płci ludności Polski oraz Nigru w 2012 roku.

![](_page_14_Figure_5.jpeg)

## **Zadanie 30. (0–1)**

**Dokończ zdanie – wybierz i zaznacz odpowiedź A albo B oraz jej uzasadnienie spośród odpowiedzi 1–3.** 

![](_page_14_Picture_255.jpeg)

## **Zadanie 31. (0-1)**

Na podstawie wykresów napisz trzy demograficzne różnice pomiędzy Polską i Nigrem.

![](_page_15_Picture_24.jpeg)

## **Zadanie 32. (0-2)**

Napisz, co trzeba zrobić w zakresie polityki demograficznej Polski i Nigru, w celu uzyskania dużej zmiany udziału ludności w wieku przedprodukcyjnym w ogólnej liczbie ludności tych krajów. Podaj po dwa przykłady.

Polska

![](_page_15_Picture_25.jpeg)

## **Zadanie 33. (0**–**2)**

Na mapie oznaczono literami A, B, C wybrane regiony świata.

![](_page_16_Figure_2.jpeg)

Na podstawie: *Atlas geograficzny świata*, Warszawa 2010.

**Uporządkuj oznaczone regiony według podanych kryteriów. Wpisz w puste pola litery odpowiadające regionom na mapie.** 

Kryteria:

– intensywność wietrzenia chemicznego

![](_page_16_Figure_7.jpeg)

– żyzność gleb

![](_page_16_Picture_9.jpeg)

– wielkość plonów uprawianych zbóż

![](_page_16_Figure_14.jpeg)

Materiał źródłowy do zadań 34.–35.

W tabeli przedstawiono liczbę pracujących oraz ich udział w całkowitej liczbie ludności Polski w latach 1950–2011.

![](_page_17_Picture_179.jpeg)

Na podstawie: J. Kądziołka, K. Kocimowski, E. Wołonciej, *Świat w liczbach 2013*, Warszawa 2013.

#### **Zadanie 34. (0–1)**

**Podane informacje dotyczące udziału pracujących w całej populacji Polski przyporządkuj do lat. Wstaw znak X w tabeli.** 

![](_page_17_Picture_180.jpeg)

#### **Zadanie 35. (0–1)**

**Podaj rok, w którym udział pracujących w całkowitej liczbie ludności Polski był najbardziej korzystny dla gospodarki. Uzasadnij odpowiedź.** 

Rok ……………….

Uzasadnienie ……………………………………………………………………………………

#### **Zadanie 36. (0–1)**

W tabeli przedstawiono strukturę zatrudnienia według działów gospodarki w Polsce w 1992 roku.

W prawej kolumnie tabeli przy każdym sektorze gospodarki wpisz znak "+", jeśli **lata 1992–2013 r. charakteryzują się tendencją wzrostową udziału danego sektora w zatrudnieniu, albo znak "–", jeśli charakteryzują się tendencją spadkową.** 

![](_page_18_Picture_202.jpeg)

Na podstawie: J. Kądziołka, K. Kocimowski, E. Wołonciej, *Świat w liczbach 2004/2005*, Warszawa 2005.

## **Zadanie 37. (0–2)**

## **Podaj trzy przyczyny zmian w strukturze zatrudnienia ludności Polski od 1992 roku.**

![](_page_18_Picture_203.jpeg)

#### **Zadanie 38. (0–2)**

W tabeli, , podano cechy rolnictwa wspólne dla trzech krajów spośród wymienionych. **Podkreśl kraj, do którego dana cecha rolnictwa nie pasuje.** 

![](_page_18_Picture_204.jpeg)

Materiał źródłowy do zadań 39.–40.

![](_page_19_Picture_242.jpeg)

W tabeli przedstawiono udział powierzchni upraw wybranych roślin w całkowitej powierzchni upraw w Polsce w latach 1960–2011.

Na podstawie: J. Kądziołka, K. Kocimowski, E. Wołonciej, *Świat w liczbach 2013*, Warszawa 2013.

## **Zadanie 39. (0–1)**

**Przyporządkuj do każdej z podanych przyczyn roślinę uprawną. Wybierz roślinę z wymienionych w tabeli. Wpisz literę (A–D).** 

![](_page_19_Picture_243.jpeg)

## **Zadanie 40. (0–2)**

## **Rozpoznaj, do których trzech roślin uprawnych w Polsce pasują informacje w tabeli. Wpisz znak X w tabeli.**

![](_page_19_Picture_244.jpeg)

#### **Zadanie 41. (0–1)**

Na fotografii przedstawiono centrum magazynowo-produkcyjne, które powstało na terenach wiejskich w okolicach Poznania.

![](_page_20_Picture_2.jpeg)

Na podstawie: www.swarzedz.pl

Główną funkcją wsi jest wytwarzanie żywności i surowców rolniczych. Obecnie w Polsce na wsi obok rolnictwa często rozwija się pozarolnicza działalność gospodarcza, co pokazuje fotografia.

**Podaj dwie korzyści, jakie mają z rozwoju nowych funkcji wsi mieszkańcy terenów wiejskich** 

![](_page_20_Picture_168.jpeg)

## **Zadanie 42. (0–1)**

W 2007 roku Polska podpisała pakiet 3x20, według którego do 2020 r. w Polsce 20% energii będzie pochodzić ze źródeł odnawialnych, o 20% zmniejszona zostanie emisja  $CO<sub>2</sub>$  i o 20% zostanie podniesiona efektywność energetyczna kraju. Obecnie polska energetyka zużywa rocznie około 50 mln ton węgla kamiennego i 65 mln ton węgla brunatnego.

Na podstawie: K. Różycki, *Popiół czy diament*, Angora nr 48/2013.

**Podaj przykład korzyści ekologicznej i gospodarczej dla Polski, jeśli uda się zrealizować pakiet 3x20.** 

Korzyść ekologiczna

 ...................................................................................................................................................... ...................................................................................................................................................... Korzyść gospodarcza ...................................................................................................................................................... ......................................................................................................................................................

## **Zadanie 43. (0–1)**

W tabeli przedstawiono przykładowe wskaźniki rozwoju społeczno-gospodarczego w 2012 r. dla wybranych państw.

![](_page_21_Picture_256.jpeg)

Na podstawie: www.hdr.undp.org

**Na podstawie analizy danych w tabeli podaj, który z dwóch wskaźników: HDI czy PKB na 1 mieszkańca, jest bardziej pewny przy ocenie rozwoju społeczno-gospodarczego państw. Uzasadnij odpowiedź, posługując się przykładami państw wymienionych w tabeli.** 

![](_page_21_Figure_5.jpeg)

#### **Zadanie 44. (0–1)**

**Uporządkuj chronologicznie wydarzenia dotyczące przyczyn i przebiegu konfliktu w rejonie Zatoki Perskiej w latach 1990–1991. Wpisz na osi czasu odpowiednie litery.** 

- A. Rada Bezpieczeństwa ONZ przyjęła uchwały: krytykującą agresję i nakładającą embargo gospodarcze oraz wzywającą wojska irackie do wycofania się z Kuwejtu.
- B. Wojska irackie weszły na terytorium Kuwejtu, ogłoszono zajęcie Kuwejtu.
- C. Powstała koalicja antyiracka, upoważniona przez Radę Bezpieczeństwa do użycia wszelkich środków w celu zmuszenia Iraku do przestrzegania uchwał ONZ.
- D. Władze Iraku oskarżyły Kuwejt o bezprawną eksploatację pola naftowego leżącego na granicy iracko-kuwejckiej.
- E. Rozpoczęła się operacja "Pustynna Burza".

![](_page_21_Figure_13.jpeg)

Do rozwiązania zadania 45. możesz wykorzystać barwne zdjęcie satelitarne wykonane nad terytorium Kuwejtu w 1991 roku (strona IV barwnego materiału źródłowego).

## **Zadanie 45. (0–1)**

**Podaj dwa przykłady przyrodniczych skutków w skali lokalnej lub globalnej, spowodowanych konfliktem między Irakiem a Kuwejtem.** 

![](_page_22_Picture_52.jpeg)

**BRUDNOPIS** *(nie podlega ocenie)*